# **Chi-Quadrat-Test**

Mit dem **χ 2 -Test** (*Chi-Quadrat-Test*) untersucht man Verteilungseigenschaften einer [statistischen Grundgesamtheit.](http://de.wikipedia.org/wiki/Sch%C3%A4tzfunktion)

Man unterscheidet vor allem die beiden Tests:

- Verteilungstest oder Anpassungstest: Hier wird geprüft, ob vorliegende Daten einer bestimmten Verteilung entstammen.
- Unabhängigkeitstest: Hier wird geprüft, ob zwei Merkmale stochastisch unabhängig sind.

# **Verteilungstest**

Man betrachtet ein statistisches Merkmal x, dessen Wahrscheinlichkeiten in der Grundgesamtheit unbekannt sind. Es wird bezüglich der Wahrscheinlichkeiten von x eine vorläufig allgemein formulierte [Nullhypothese](http://de.wikipedia.org/wiki/Nullhypothese)

 $H_0$ : Das Merkmal x hat die Wahrscheinlichkeitsverteilung  $F_0(x)$ 

aufgestellt.

## **Vorgehensweise**

Die n Beobachtungen von x liegen in m verschiedenen Kategorien j  $(i = 1, ..., m)$  vor. Treten bei einem Merkmal sehr viele Ausprägungen auf, fasst man sie zweckmäßigerweise in m Klassen zusammen und fasst die Klassenzugehörigkeit als j-te Kategorie auf. Die Zahl der Beobachtungen in einer Kategorie ist die beobachtete [Häufigkeit](http://de.wikipedia.org/wiki/H%C3%A4ufigkeit) nj.

Man überlegt sich nun, wie viele Beobachtungen im Mittel in einer Kategorie liegen müssten, wenn x tatsächlich die hypothetische Verteilung hat. Dazu berechnet man zunächst die [Wahrscheinlichkeit](http://de.wikipedia.org/wiki/Wahrscheinlichkeit) F<sub>o</sub>(x)<sub>j</sub>, dass x in diese Kategorie fällt.

$$
n_{jo} = F_o(x)_j \cdot n
$$

ist die unter  $H<sub>o</sub>$  zu erwartende Häufigkeit.

Die Prüfgröße für den Test ist

$$
\chi^2 = \sum_{j=1}^{m} \frac{(n_j - n_{jo})^2}{n_{jo}}
$$

Die Prüfgröße  $\chi^2$  ist bei ausreichend großen n<sub>j</sub> annähernd  $\chi^2$ [-verteilt](http://de.wikipedia.org/wiki/Chi-Quadrat-Verteilung) mit m-1 Freiheitsgraden.

.

Wenn die Nullhypothese wahr ist, sollte der Unterschied zwischen der beobachteten und der theoretisch erwarteten Häufigkeit klein sein. Also wird  $H_0$  bei einem hohen Prüfgrößenwert abgelehnt, der Ablehnungsbereich für  $H_0$  liegt rechts.

Bei einem [Signifikanzniveau](http://de.wikipedia.org/wiki/Signifikanzniveau) α wird H<sub>o</sub> abgelehnt, wenn  $\chi^2 > \chi^2(1-\alpha; m-1)$ , dem (1-α)[-Quantil](http://de.wikipedia.org/wiki/Quantil) der χ<sup>2</sup>-Verteilung mit m-1 [Freiheitsgraden](http://de.wikipedia.org/wiki/Freiheitsgrad) ist.

Es existieren Tabellen für die  $\chi^2$ -Schwellenwerte in Abhängigkeit von der Anzahl der [Freiheitsgrade](http://de.wikipedia.org/wiki/Freiheitsgrad) und vom gewünschten Signifikanzniveau, z. B. [\[1\]](http://de.wikibooks.org/wiki/Mathematik:_Statistik:_Tabelle_der_Chi-Quadrat-Verteilung) oder (knapper) [\[2\].](http://www.faes.de/Basis/Basis-Statistik/Basis-Statistik-Chi-Quad-Test/Basis-Statistik-Chi-Quad-Tabel/basis-statistik-chi-quad-tabel.html)

Soll die Sicherheitsschwelle (=Signifikanzniveau), die zu einem bestimmten  $\chi^2$  gehört, bestimmt werden, so muss in der Regel aus der Tabelle ein Zwischenwert berechnet werden. Dazu verwendet man [logarithmische Interpolation.](http://de.wikipedia.org/wiki/Interpolation#Logarithmische_Interpolation)

## **Besonderheiten**

### **Schätzung von Verteilungsparametern**

Im allgemeinen gibt man bei der Verteilungshypothese die Parameter der Verteilung an. Kann man diese nicht angeben, müssen sie aus der Stichprobe geschätzt werden. Hier geht bei der χ 2 -Verteilung pro geschätztem Parameter ein Freiheitsgrad verloren. Sie hat also m-w-1 Freiheitsgrade mit w als Zahl der geschätzten Parameter.

### **Mindestgröße der erwarteten Häufigkeiten**

Damit die Prüfgröße als annähernd  $\chi^2$ -verteilt betrachtet werden kann, muss jede erwartete Häufigkeit eine gewisse Mindestgröße betragen. Verschiedene Lehrwerke setzen diese bei 1 oder 5 an. Ist die erwartete Häufigkeit zu klein, können gegebenenfalls mehrere Klassen zusammengefasst werden, um die Mindestgröße zu erreichen.

## **Beispiel zu Anpassungstest**

Es liegen von ca. 200 börsennotierten Unternehmen die Umsätze vor. Das folgende Histogramm, in [SPSS](http://de.wikipedia.org/wiki/SPSS) erstellt, zeigt ihre Verteilung.

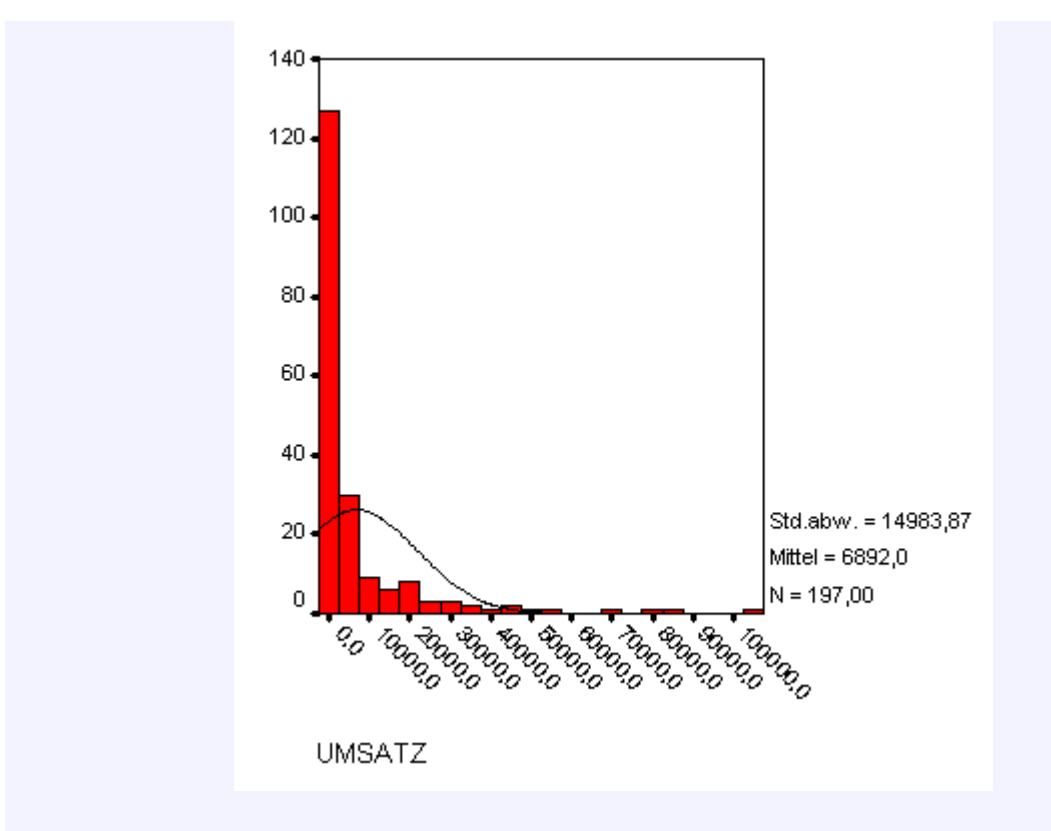

Es sei x: Umsatz eines Unternehmens [Mio. €].

Es soll nun die Hypothese getestet werden, dass x normalverteilt ist.

Da die Daten in vielen verschiedenen Ausprägungen vorliegen, wurden sie in Klassen eingeteilt. Es ergab sich die Tabelle:

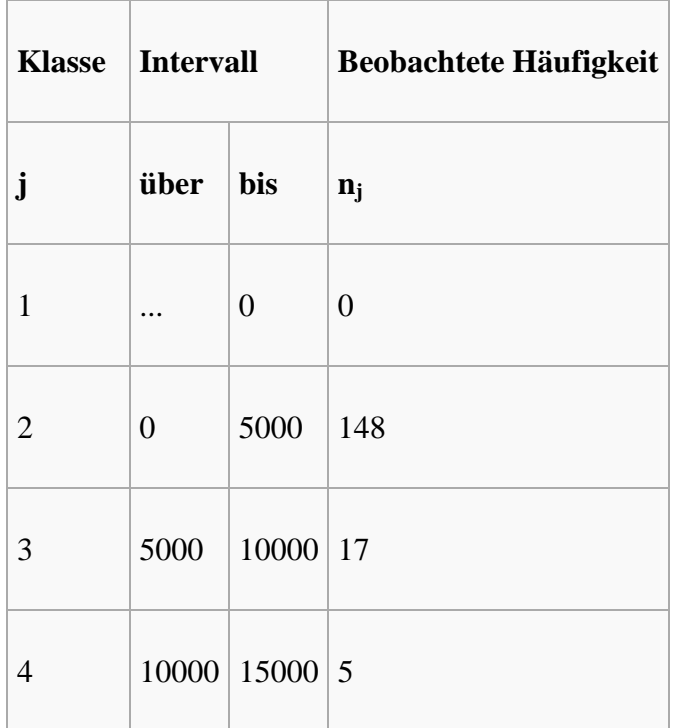

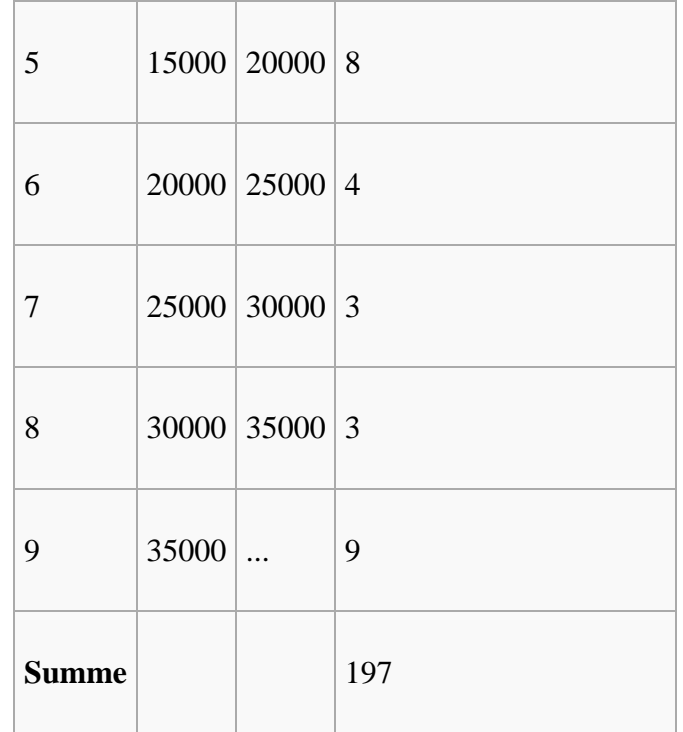

Da keine Parameter vorgegeben werden, werden sie aus der Stichprobe ermittelt. Es sind geschätzt

 $\hat{\mu} = \bar{x} = 6892$ 

und

 $\hat{\sigma} = s = 14984.$ 

Es wird getestet:

### **H**<sub>o</sub>: **X** ist normalverteilt mit dem Erwartungswert μ = 6892 und der Varianz σ<sup>2</sup> = **14984<sup>2</sup>** .

Um die erwarteten Häufigkeiten zu bestimmen, werden zunächst die Wahrscheinlichkeit berechnet, dass X in die vorgegebenen Klassen fällt. Es sei  $\Phi(x|6892; 14984^2)$  die Verteilungsfunktion der oben angegebenen Normalverteilung an der Stelle x. Man errechnet dann

 $P(X\leq 0)=F_{1o}=\Phi(0|6892;14984^2)=0,3228$  $P(0 < X \le 5000) = \Phi(5000|6892; 14984^2) - \Phi(0|6892; 14984^2) = 0,1270$ **...**

Daraus ergeben sich die erwarteten Häufigkeiten

$$
n_{1o} = n \cdot F_{1o} = 197 \cdot 0,3228 = 63,59
$$
  

$$
n_{2o} = 197 \cdot 0,1270 = 25,02
$$
  
...

Es müssten also beispielsweise ca. 25 Unternehmen im Mittel einen Umsatz zwischen 0 und 5000 € haben, wenn das Merkmal Umsatz tatsächlich normalverteilt ist.

Die erwarteten Häufigkeiten sind zusammen mit den beobachteten Häufigkeiten in der folgenden Tabelle aufgeführt.

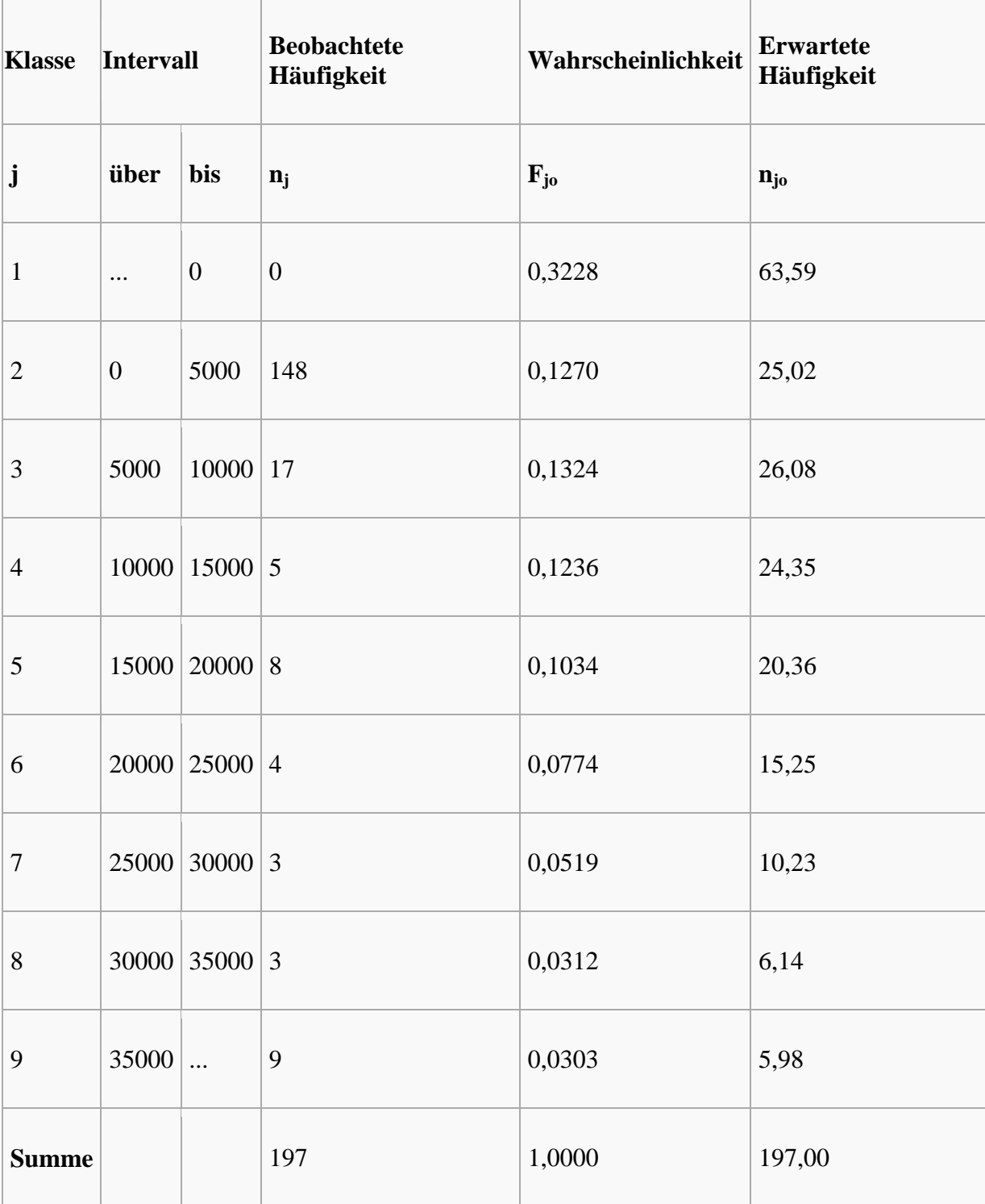

Die Prüfgröße wird jetzt folgendermaßen ermittelt:

$$
\chi^2 = \frac{(0 - 63, 59)^2}{63, 59} + \frac{(148 - 25, 02)^2}{25, 02} + \dots + \frac{(9 - 5, 98)^2}{5, 98} = 710, 79.
$$

Bei einem Signifikanzniveau  $\alpha$  = 0,05 liegt der kritische Wert der Testprüfgröße bei  $\chi^2(0.95; 9-2=7) = 14.07$ . Da  $\chi^2 > 14.07$  ist, wird die Hypothese abgelehnt. Man kann davon ausgehen, dass das Merkmal Umsatz nicht normalverteilt ist.

### **Ergänzung** [\[Bearbeiten\]](http://de.wikipedia.org/w/index.php?title=Chi-Quadrat-Test&action=edit§ion=7)

Die Daten wurden logarithmiert. Ein Normalverteilungstest dieser Daten wurde bei einem Signifikanzniveau von 0,05 nicht abgelehnt.

Das folgende Histogramm, in [SPSS](http://de.wikipedia.org/wiki/SPSS) erstellt, zeigt die Verteilung der logarithmierten Daten.

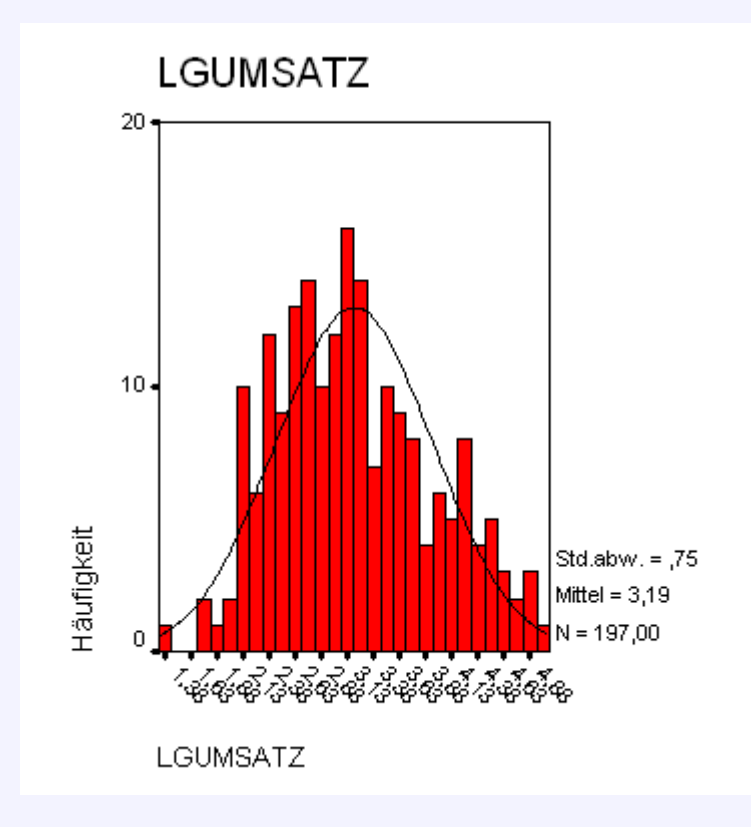

# **Unabhängigkeitstest**

Siehe auch: [Vierfeldertest](http://de.wikipedia.org/wiki/Vierfeldertest)

Man betrachtet zwei statistische Merkmale x und y, die beliebig [skaliert](http://de.wikipedia.org/wiki/Skalenniveau) sein können. Man interessiert sich dafür, ob die Merkmale stochastisch unabhängig sind. Es wird die [Nullhypothese](http://de.wikipedia.org/wiki/Nullhypothese)

Ho: Das Merkmal x ist vom Merkmal y stochastisch unabhängig.

aufgestellt.

**Vorgehensweise**

Die Beobachtungen von x liegen in m vielen Kategorien j  $(i = 1,..., m)$  vor, die des Merkmals y in r vielen Kategorien k (k=1, ..., r) vor. Treten bei einem Merkmal sehr viele Ausprägungen auf, fasst man sie zweckmäßigerweise zu Klassen j zusammen und fasst die Klassenzugehörigkeit als j-te Kategorie auf. Es gibt insgesamt n viele paarweise Beobachtungen von x und y, die sich auf m×r Kategorien verteilen.

Konzeptionell ist der Test so aufzufassen:

Man betrachte zwei diskrete Zufallsvariablen X und Y, deren gemeinsame Wahrscheinlichkeiten in einer Wahrscheinlichkeitstabelle dargestellt werden können.

Man zählt nun, wie oft die j-te Ausprägung von X zusammen mit der k-ten Ausprägung von Y auftritt. Die beobachteten gemeinsamen absoluten Häufigkeiten  $n_{ik}$  können in einer zweidimensionalen Häufigkeitstabelle mit m Zeilen und r Spalten eingetragen werden.

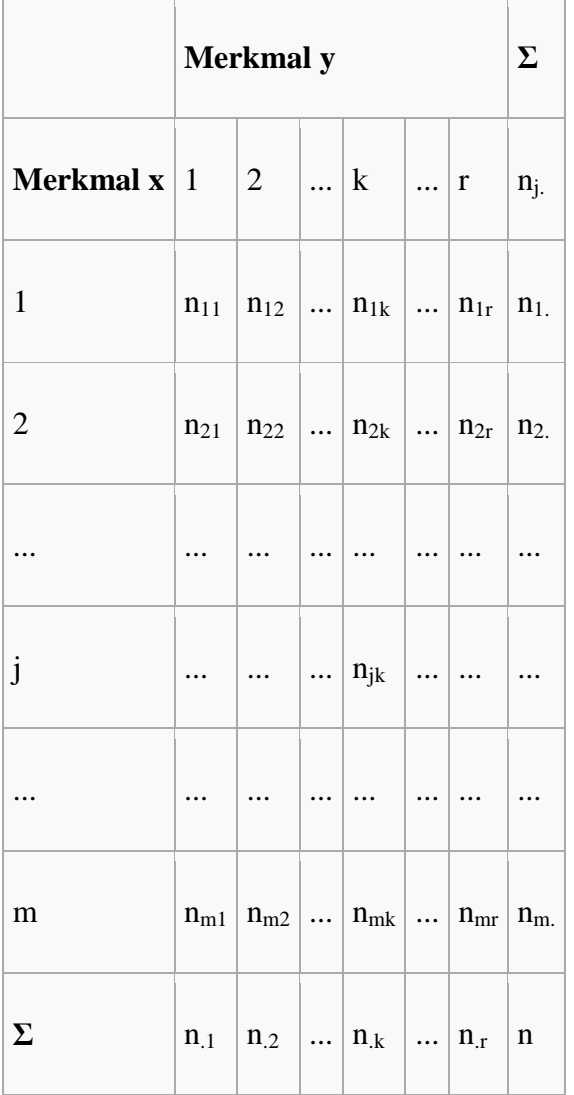

Die Zeilen- bzw. Spaltensummen ergeben die absoluten Randhäufigkeiten  $n_i$  bzw.  $n_k$  als

$$
n_{j.} = \sum_{k=1}^{r} n_{jk} \qquad n_{.k} = \sum_{j=1}^{m} n_{jk}
$$

Entsprechend sind die gemeinsamen relative Häufigkeiten  $p_{ik} = n_{ik}/n$  und die relativen Randhäufigkeiten  $p_i = n_i/n$  und  $p_k = n_k/n$ .

Wahrscheinlichkeitstheoretisch gilt: Sind zwei Ereignisse A und B stochastisch unabhängig, ist die Wahrscheinlichkeit für ihr gemeinsames Auftreten gleich dem Produkt der Einzelwahrscheinlichkeiten:

$$
P(A \wedge B) = P(A) \cdot P(B)
$$

Man überlegt sich nun, dass analog zu oben bei stochastischer Unabhängigkeit von x und y auch gelten müsste

$$
p_{jk}\approx p_j\cdot p_{.k}
$$

mit n multipliziert entsprechend

$$
n_{jk} \approx \frac{n_j \cdot n_{.k}}{n} \text{oder auch}
$$

$$
n_{jk} - \frac{n_j \cdot n_{.k}}{n} \approx 0
$$

Sind diese Differenzen für sämtliche j,k klein, kann man vermuten, dass x und y tatsächlich stochastisch unabhängig sind.

Setzt man für die erwartete Häufigkeit bei Vorliegen von Unabhängigkeit

$$
n_{jk}^* = \frac{n_{j.} \cdot n_{.k}}{n}
$$

resultiert aus der obigen Überlegung die Prüfgröße für den Unabhängigkeitstest

$$
\chi^2 = \sum_{j=1}^m \sum_{k=1}^r \frac{(n_{jk} - n_{jk}^*)^2}{n_{jk}^*}
$$

Die Prüfgröße  $\chi^2$  ist bei ausreichend großen erwarteten Häufigkeiten n<sub>jk</sub>\* annähernd  $\chi^2$ [-verteilt](http://de.wikipedia.org/wiki/Chi-Quadrat-Verteilung) mit (m-1)(r-1) Freiheitsgraden.

Wenn die Prüfgröße klein ist, wird vermutet, dass die Hypothese wahr ist. Also wird  $H_0$  bei einem hohen Prüfgrößenwert abgelehnt, der Ablehnungsbereich für  $H_0$  liegt rechts.

Bei einem [Signifikanzniveau](http://de.wikipedia.org/wiki/Signifikanzniveau)  $\alpha$  wird H<sub>o</sub> abgelehnt, wenn  $\chi^2 > \chi^2(1-\alpha; (m-1)(r-1))$ , dem (1- $\alpha$ )-[Quantil](http://de.wikipedia.org/wiki/Quantil) der  $\chi^2$ -Verteilung mit (m-1)(r-1) Freiheitsgraden ist.

# **Besonderheiten**

 $C_{\text{count}}$ 

Damit die Prüfgröße als annähernd  $\chi^2$ -verteilt betrachtet werden kann, muss jede erwartete Häufigkeit eine gewisse Mindestgröße betragen. Verschiedene Lehrwerke setzen diese bei 1 oder 5 an. Ist die erwartete Häufigkeit zu klein, können gegebenenfalls mehrere Klassen zusammengefasst werden, um die Mindestgröße zu erreichen.

# **Beispiel zu Unabhängigkeitstest**

Im Rahmen des Qualitätsmanagements wurden die Kunden einer Bank befragt, unter anderem nach ihrer Zufriedenheit mit der Geschäftsabwicklung und nach der Gesamtzufriedenheit. Der Grad der Zufriedenheit richtete sich nach dem Schulnotensystem.

Die Daten wurden in [SPSS](http://de.wikipedia.org/wiki/SPSS) verarbeitet. Es ergab sich die unten folgende [Kreuztabelle](http://de.wikipedia.org/wiki/Kontingenztafel) der Gesamtzufriedenheit von Bankkunden versus ihrer Zufriedenheit mit der Geschäftsabwicklung. Man sieht, dass einige erwartete Häufigkeiten zu klein waren.

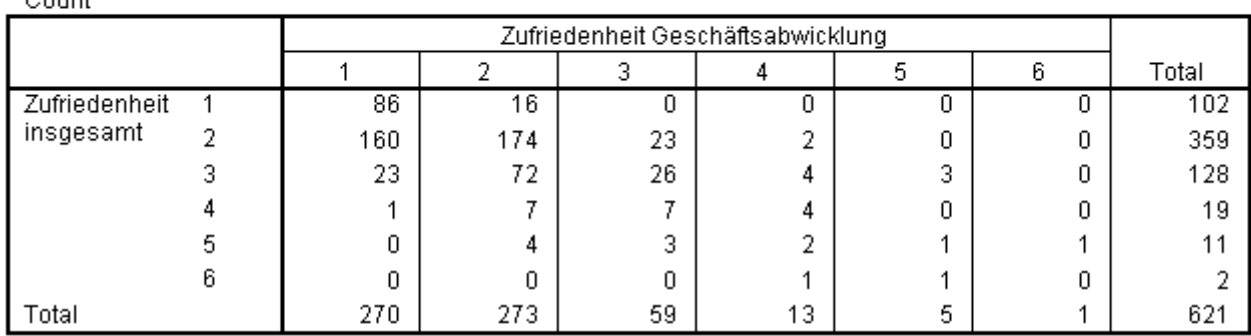

### Zufriedenheit insgesamt \* Zufriedenheit Geschäftsabwicklung Crosstabulation

#### **Chi-Square Tests**

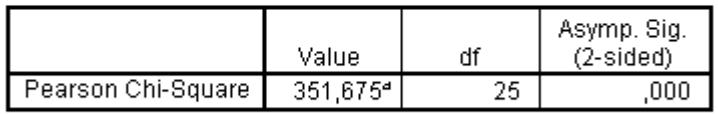

a. 24 cells (66,7%) have expected count less than 5. The minimum expected count is ,00.

Eine Reduzierung der Kategorien auf jeweils drei, ergab methodisch korrekte Ergebnisse.

### Zufriedenheit insgesamt \* Zufriedenheit Geschäftsabwicklung Crosstabulation

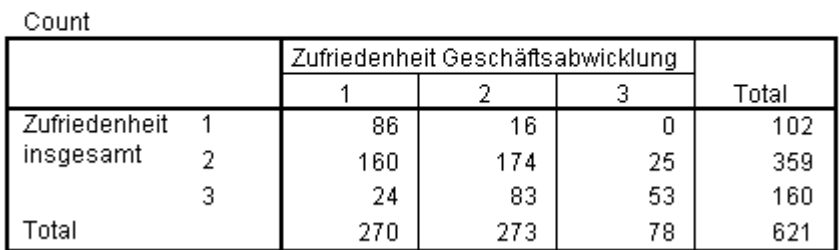

#### **Chi-Square Tests**

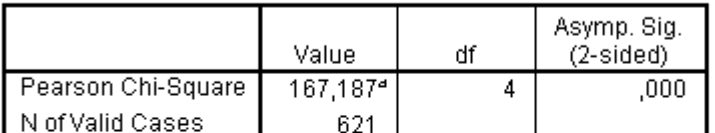

a. 0 cells (,0%) have expected count less than 5. The<br>minimum expected count is  $12,81$ .

Die folgende Tabelle enthält die erwarteten Häufigkeiten  $n_{jk}$ \*, die sich so berechnen:

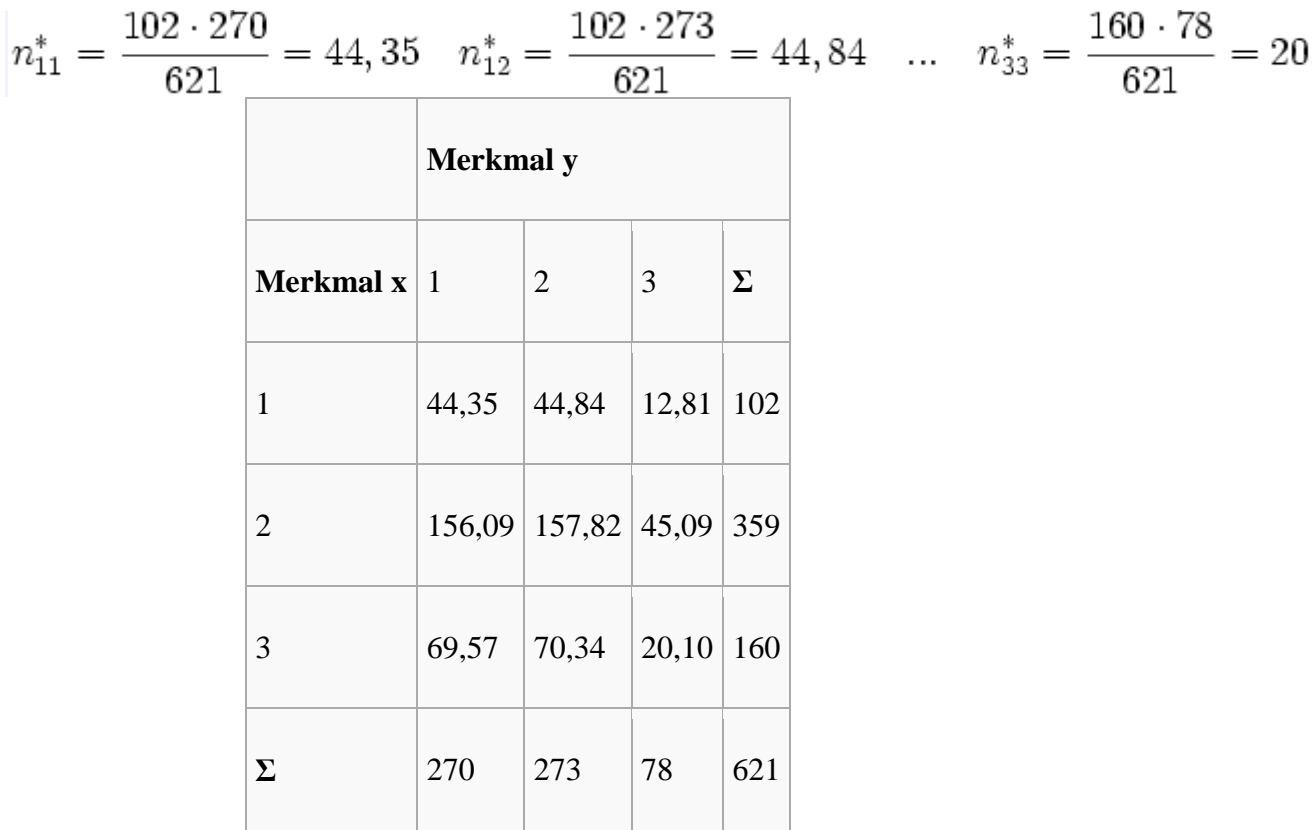

Die Prüfgröße wird dann folgendermaßen ermittelt:

$$
\chi^2 = \frac{(86 - 44, 35)^2}{44, 35} + \frac{(16 - 44, 84)^2}{44, 84} + \dots + \frac{(53 - 20, 10)^2}{20, 10} = 167, 187
$$

Bei einem  $\alpha$  = 0,05 liegt der kritische Wert der Testprüfgröße bei  $\chi^2(0.95;4)$  = 9,488. Da  $\chi^2$  > 9,488 ist, wird die Hypothese abgelehnt, man vermutet also, dass die Gesamtzufriedenheit von der Zufriedenheit mit der Geschäftsabwicklung beeinflusst wurde.

# **Tabelle**

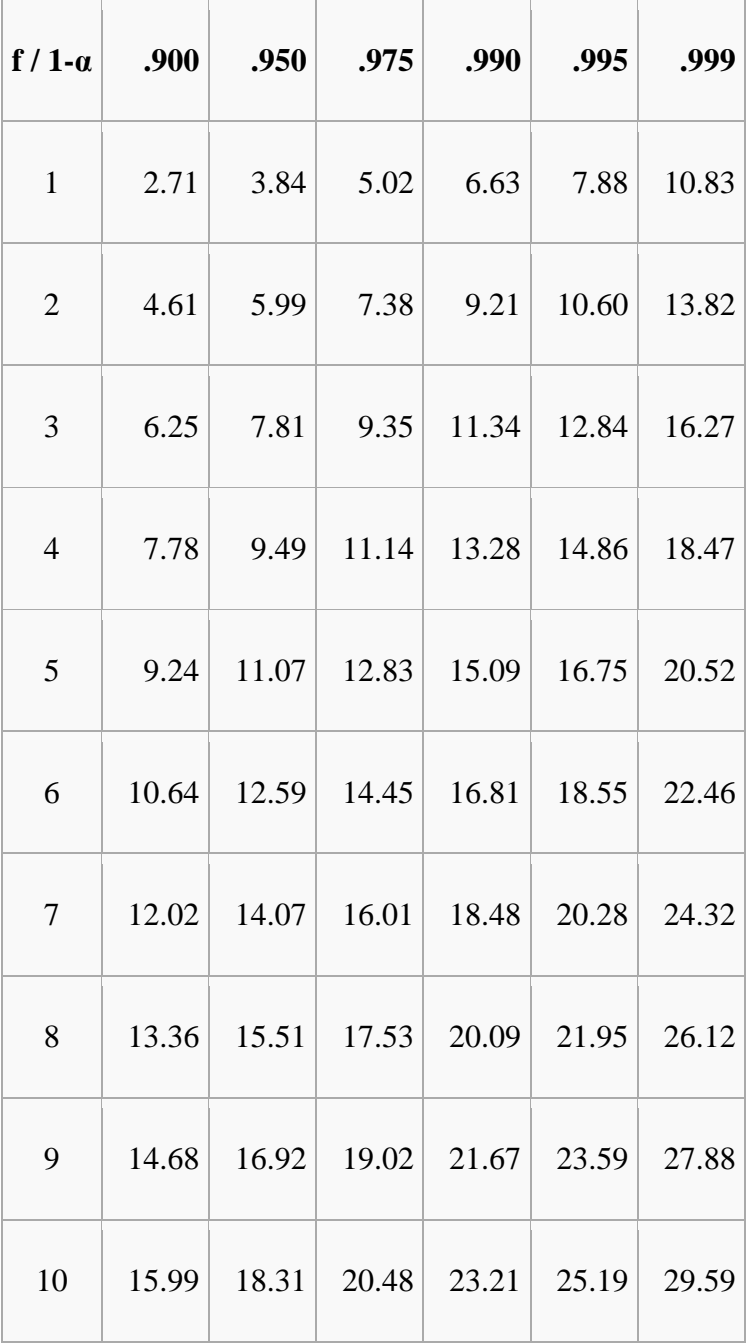

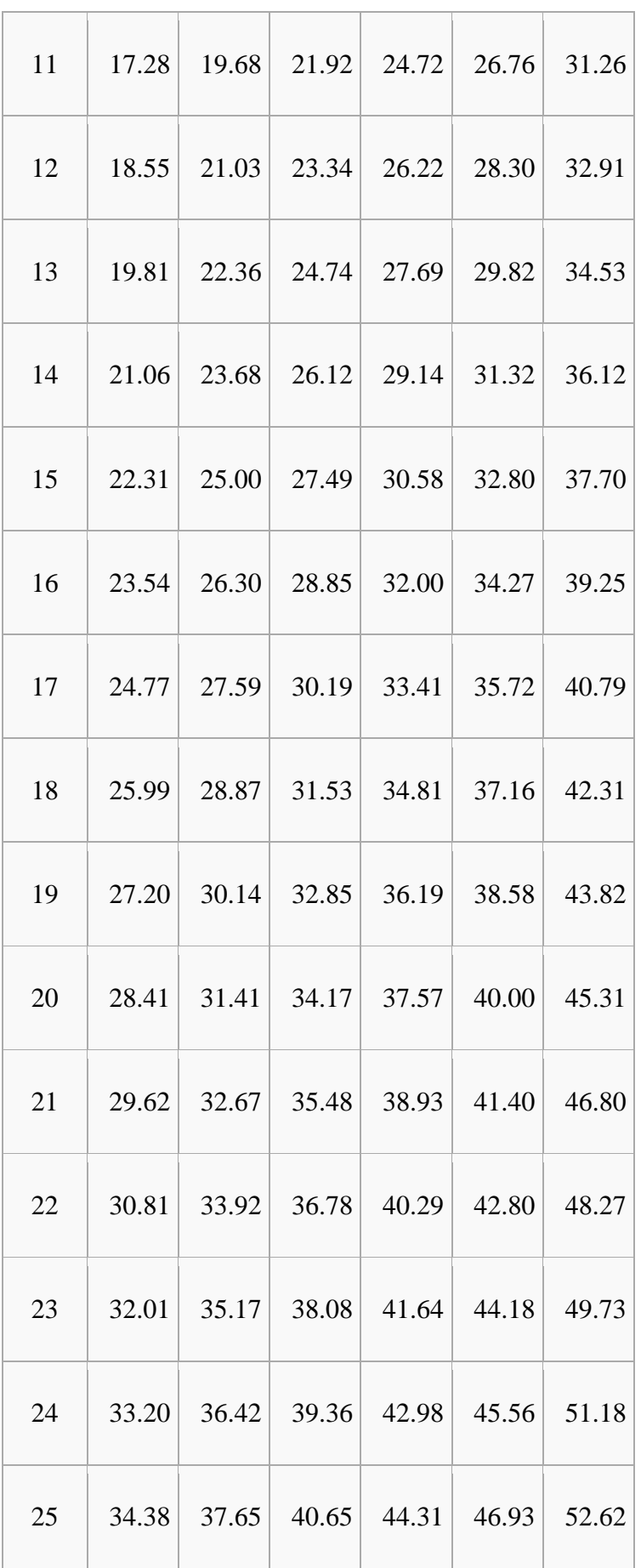

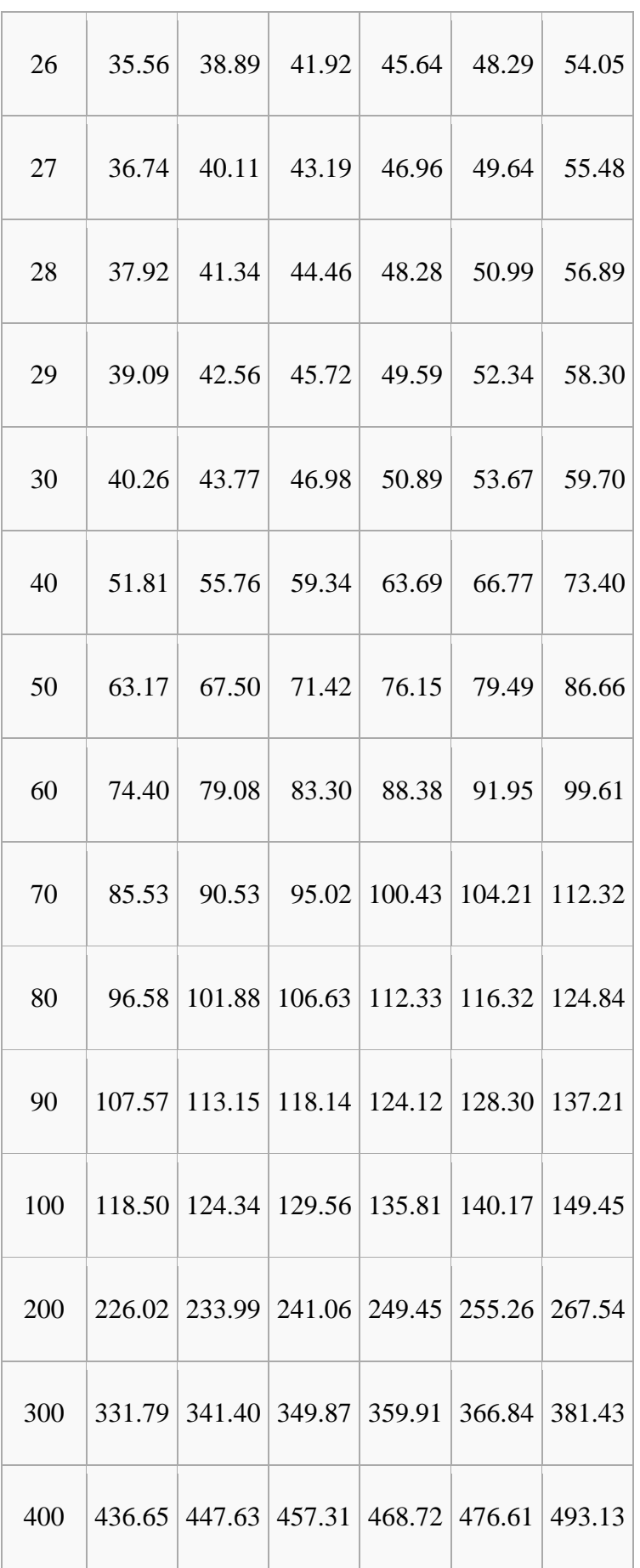

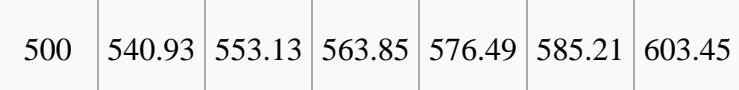

# **CHAID**

**CHAID** (*Chi-square Automatic Interaction Detectors*) ist ein Algorithmus, der zur Entscheidungsfindung dient. Er wird bei [Entscheidungsbäumen](http://de.wikipedia.org/wiki/Entscheidungsbaum) eingesetzt.

Der CHAID-Algorithmus wurde 1964 erstmals von J.A. Sonquist und J.N. Morgan publiziert und ist somit der Älteste der gängigen Entscheidungsbaum-Algorithmen. Anderberg 1973 beschreibt ihn. J.A. Hartigan 1975 gibt eine Implementierung an.

Literatur:

Sonquist, J.A. and Morgan, J.N. (1964). The Detection of Interaction Effects. Survey Research Center, Institute for Social Research, University of Michigan, Ann Arbor. Anderberg, M.R. (1973). Cluster Analysis for Applications. New York - Academic Press. Hartigan, J.A. (1975). Clustering Algorithms. New York - Wiley.

Der Hauptunterschied von CHAID zu [CART](http://de.wikipedia.org/wiki/CART_%28Algorithmus%29) und [C4.5](http://de.wikipedia.org/wiki/C4.5) besteht darin, dass der CHAID-Algorithmus das Wachsen des Baumes stoppt, bevor der Baum zu groß geworden ist. Der Baum wird also nicht beliebig wachsen gelassen, um ihn hinterher mit einer [Pruning-](http://de.wikipedia.org/wiki/Pruning)Methode wieder zu stutzen. Ein weiterer Unterschied besteht darin, dass CHAID mit kategorial skalierten Variablen wie Farbe (rot, gelb, grün) oder Bewertung (gut, mittel, schlecht) arbeitet anstatt mit metrisch skalierten Variablen wie zum Beispiel Körpergröße in cm.

Für die Wahl der Attribute wird hier der [Chi-Quadrat-](http://de.wikipedia.org/wiki/Chi_Quadrat)Unabhängigkeitstest verwendet. CHAIDs kommen zur Anwendung, wenn eine Aussage über die Abhängigkeit zweier Variablen gemacht werden muss. Dazu wird eine Kennzahl, der *Chi-Quadrat-Abstand* berechnet. Dabei gilt: Je größer die Kennzahl, desto größer die Abhängigkeit der betrachteten [Variablen.](http://de.wikipedia.org/wiki/Variable) Die Variable mit dem größten Chi-Quadrat-Abstand zur Zielgröße wird als Attributauswahl berücksichtigt. Um die Trennqualität zu erhöhen, können hier - wie auch beim C4.5-Algorithmus - mehr als zwei Verzweigungen pro Knoten vorgenommen werden. Dies hat zur Folge, dass die generierten Bäume kompakter sind als die CARTs. Dieselbe Methode wird zur Ermittlung der besten Unterteilungen verwendet. Da bei diesen Entscheidungsbäumen alle möglichen Kombinationen von Ausprägungen ausgewertet werden müssen, kann es bei großen Datenmengen zu Laufzeitproblemen führen. Deshalb ist es von Vorteil, wenn die numerischen Variablen in Variablen mit kategoriellen Ausprägungen umgewandelt werden, obwohl dies einen zusätzlichen Aufwand bedeutet. Dafür sollte das Ergebnis qualitativ besser sein.